**AutoCAD Crack With Keygen [2022]**

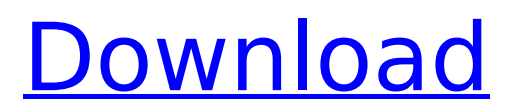

## **AutoCAD Crack +**

AutoCAD for mobile devices AutoCAD for mobile devices Autodesk AutoCAD software is available for many mobile devices, ranging from tablets and smartphones to watch/gadgets and wearables. AutoCAD for mobile devices is currently available for iOS, Android, Windows, Mac OS, and web. AutoCAD LT, a Lite version of the software, is available for a limited number of mobile devices. AutoCAD is also available as a cloud service on the App Store. Versions Version 1.0 The first version of AutoCAD, released in December 1982, was only a basic 2D design package. New releases of AutoCAD through AutoCAD 2009 followed a paradigm where a new version was released every year, beginning in 1990 with AutoCAD 2000. However, since AutoCAD 2010, released in 2010, version numbers have not increased, only the release date has changed. In 2009, AutoCAD LT became available, at a lower price, as a competitor to the full version of AutoCAD, and as a way to support 2D design work in smaller organizations. Versions Autodesk Inc. officially started the numbering convention for versions of AutoCAD in 1990. However, Autodesk started numbering AutoCAD in 1982 and the product was first released in 1980. A summary of the numbering system is as follows: The version number designates the release year and the year of the previous release Release date designates when the release became available in the market Autocad CodeName AutoCAD 300 AutoCAD 200 AutoCAD 110 AutoCAD 100 AutoCAD 90 AutoCAD 80 AutoCAD 70 AutoCAD 60 AutoCAD 50 AutoCAD 40 AutoCAD 30 AutoCAD 20 AutoCAD 15 AutoCAD 10 AutoCAD LT AutoCAD LT 5 AutoCAD LT 4 AutoCAD LT 3 AutoCAD LT 2 AutoCAD LT 1 AutoCAD 1 These AutoCAD versions are the only AutoCAD products available on the market that can be customized using Add-ons. A new version of AutoCAD is released every year. Each version contains a change to the user interface

### **AutoCAD Crack**

RenderMan (.rml) is used as a native graphics format. As for image formats, AutoCAD Crack Mac supports proprietary images of Hewlett-Packard, and TIFF/TagImage interchange formats. Also BMP, JPEG, PNG, and PCX, and possibly other formats. There are also readers and writers for Bitmap Graphics Exchange Format (BGEF) which is a proprietary format from Hewlett-Packard. AutoCAD Serial Key/Map 3D AutoCAD Serial Key Map 3D is a family of AutoCAD software products supporting various 3D-modeling techniques. AutoCAD Map 3D consists of the following tools: AutoCAD Map 3D for desktop uses 3D Warehouse data to generate a 3D image of a site or environment; and to edit the site or environment data. AutoCAD Map 3D for web (formerly AutoCAD Viewer) creates 2D web maps and is designed for use with several web site servers. AutoCAD Map 3D for CAD is used for database connectivity and querying, to edit map data from ArcInfo GIS or 3D Warehouse in an enterprise geodatabase. AutoCAD Map 3D for mobile delivers web maps using a 2D-web-map technology. A.W. Bruecker, Matthew Miller, and Alan Woodall wrote that: The existing 3D Warehouse viewer and Map 3D are based on the same underlying technologies. AutoCAD Map 3D for desktop is available in three versions: AutoCAD Map 3D for CAD supports CAD data and is based on the.NET framework. AutoCAD Map 3D for GIS is based on the Windows GIS API and supports AutoCAD natively. AutoCAD Map 3D for Web supports AutoCAD natively and uses AutoCAD Map 3D for CAD as a backend. AutoCAD Map 3D for web uses an AutoCAD Map 3D Web Server to generate web maps. There are two versions of AutoCAD Map 3D for mobile. AutoCAD Map 3D for mobile is based on a.NET client server architecture and uses the same technology as AutoCAD Map 3D for desktop. Twodimensional CAD applications can access 3D Warehouse data by using a feature known as spatial resolution. This allows spatial objects in a 3D Warehouse project to be made transparent for users ca3bfb1094

### **AutoCAD For Windows**

Open Autocad or start your Autocad application. Click the "Data" menu. Click on "Workbench". Click on "New". Click on "Data Editor". Click on "Project". In the "Project Name" box, enter "Project". Click on "OK". Click on "File" menu. Click on "Import". Click on "3D Text". Click on "File". Navigate to where you saved the file and select it. Click on "OK". You should be presented with a prompt asking if you want to install the data. Click on "Yes". Click on "Finish". If you have nothing selected, then you have to manually add things to the project. Click on "File" menu. Click on "Open". Navigate to where you saved the file and select it. Click on "OK". Repeat steps 5-9 for the 3D labels in the 3D Text scene. Close Autocad or exit the application. Importing the data into a project Open Autocad or start your Autocad application. Click the "Data" menu. Click on "Workbench". Click on "Import". Click on "File" menu. Click on "Import". Click on "3D Text". Click on "File". Navigate to where you saved the file and select it. Click on "OK". Close Autocad or exit the application. Importing the data into Inventor Open Inventor or start your Inventor application. Click the "File" menu. Click on "Open Data". Navigate to where you saved the file and select it. Click on "OK". Patching the existing model Open Autocad or start your Autocad application. Click the "Data" menu. Click on "Workbench". Click on "Patch". Click on "File" menu. Click on "Load". Navigate to where you saved the file and select it. Click on "OK". Patching the existing model Open Inventor or start your Inventor application. Click the "File" menu. Click on "Open Data". Navigate to where you saved the file and select it. Click on "OK". Using the data

#### **What's New in the AutoCAD?**

Rapidly send and incorporate feedback into your designs. Import feedback from printed paper or PDFs and add changes to your drawings automatically, without additional drawing steps. (video: 1:15 min.) Markups: With Markups, you can create, access and update markup at the time of design creation. Users can create markup and add that markup to existing drawings or new drawings. For example, you can add your company logo, address and phone number to all new drawings you create. (video: 1:30 min.) With Markups, you can create, access and update markup at the time of design creation. Users can create markup and add that markup to existing drawings or new drawings. For example, you can add your company logo, address and phone number to all new drawings you create. (video: 1:30 min.) Drafting Exams: The new Drafting Exams feature is intended for designers who create complex, technical drawings. They'll be able to access the most recent information from their CAD/CAM applications and base their design on that information. It's also an important tool for designers who work in projects with multiple suppliers or consultants. (video: 1:10 min.) The new Drafting Exams feature is intended for designers who create complex, technical drawings. They'll be able to access the most recent information from their CAD/CAM applications and base their design on that information. It's also an important tool for designers who work in projects with multiple suppliers or consultants. (video: 1:10 min.) Fencing: With Fencing, you can show or hide a section of your drawing with a single click. It's a simple way to hide information that users don't need, while giving users access to areas that they do need to see. With Fencing, you can show or hide a section of your drawing with a single click. It's a simple way to hide information that users don't need, while giving users access to areas that they do need to see. Hidden Text in Labels: With Hidden Text in Labels, the text content within a label remains hidden until you hover over it. You can customize when the text becomes visible. (video: 1:20 min.) With Hidden Text in Labels, the text content within a label remains hidden until you hover over it. You can customize when the text becomes visible. (video: 1:20 min.) Protection: Designers can view protected drawings using the new Protection

# **System Requirements:**

- Windows 10 / Windows 8.1 / Windows 7 (64-bit) - Processor: Intel Pentium IV 2.8 GHz or better - Memory: 2 GB or more - Graphics: DirectX 9.0 compatible video card with 128 MB VRAM - Hard Disk: 15 GB available space - DirectX 9.0c compatible sound card - Mouse - Keyboard - Internet Connection LIVE ITEM: Name "Your" Items Gameplay Information In Genesis II, players must

<https://1w74.com/autocad-24-0-crack-torrent-free-download-latest/>

<http://geniyarts.de/?p=44275> <https://bonnethotelsurabaya.com/promosi/autocad-2017-21-0-crack-license-key-x64-updated-2022> <https://generalskills.org/%fr%> <https://botkyrkaboxning.se/wp-content/uploads/2022/07/yossaf.pdf> <https://awamagazine.info/advert/autocad-crack-win-mac-updated-2022/> <https://www.bg-frohheim.ch/bruederhofweg/advert/autocad-crack-activation-free/> <https://escuelabiogeometria.com/wp-content/uploads/2022/07/worheid.pdf> <https://openaidmap.com/autocad-crack-mac-win-latest/> <http://thetruckerbook.com/2022/07/24/autocad-2023-24-2-crack-2/> <https://thecryptobee.com/autocad-crack-free-download-for-pc/> <https://l1.intimlobnja.ru/alita-3/> [https://arlingtonliquorpackagestore.com/autocad-21-0-crack-incl-product-key-for-windows](https://arlingtonliquorpackagestore.com/autocad-21-0-crack-incl-product-key-for-windows-updated-2022/)[updated-2022/](https://arlingtonliquorpackagestore.com/autocad-21-0-crack-incl-product-key-for-windows-updated-2022/) <http://www.astralbodytravel.com/?p=7837> [https://secureservercdn.net/45.40.155.190/65s.172.myftpupload.com/wp](https://secureservercdn.net/45.40.155.190/65s.172.myftpupload.com/wp-content/uploads/2022/07/kayanse.pdf?time=1658651898)[content/uploads/2022/07/kayanse.pdf?time=1658651898](https://secureservercdn.net/45.40.155.190/65s.172.myftpupload.com/wp-content/uploads/2022/07/kayanse.pdf?time=1658651898) <https://www.plori-sifnos.gr/wp-content/uploads/2022/07/AutoCAD-89.pdf> <http://jameschangcpa.com/advert/autocad-2017-21-0-product-key-full-final-2022/> <https://www.raven-guard.info/autocad-2021-24-0-activation-code-free-x64/>

<https://sportweb.club/autocad-19-1-crack-x64/>